SPACE DYNAMICS LABORATORY is a registered trademark of Utah State University Space Dynamics Laboratory (SDL). Please submit a logo request at www.sdl.usu.edu/media-kit and apply the logo using the requirements described herein.

# SDL EXTERNAL LOGO USE REQUIREMENTS

## LOGO

SDL has approved the following standard logo for use. Please apply the following color, contrast, sizing, spacing, and modularity requirements when placing the SDL logo.

- Do not stretch or alter the logo or monogram.
- Proportionally weight the SDL logo or monogram similar to other logos present.
- Ensure that the "Utah State University" portion of the logo is legible.
- If the "Utah State University" portion of the logo is illegible, use the monogram.

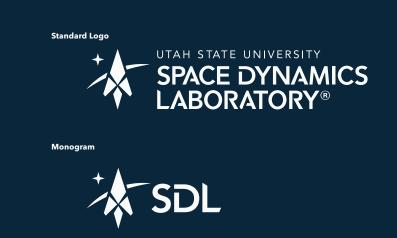

### **COLOR**

The SDL logo is available with transparent background in the following corporate colors:

#### **FIGHTING WHITE**

RGB: 255, 255, 255 CMYK: 0, 0, 0, 0 HEX: #ffffff Pantone white

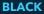

RGB: 0, 0, 0 CMYK: 0, 0, 0, 100 HEX: #000000 Pantone black

#### **AGGIE BLUE**

RGB: 0, 38, 58 CMYK: 00, 65, 22, 80 HEX: #0F2439 Pantone 539

#### **CONTRAST**

When placing the SDL logo, ensure it is in high contrast with the background.

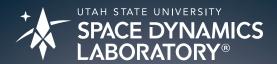

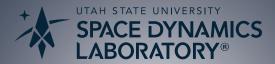

#### **SPACING**

When placing the SDL logo, ensure that the space around it is kept clear of competing visual elements. Use the "D" in the "Space Dynamics Laboratory" wordmark below as the minimum padding distance between the SDL logo and any other element.

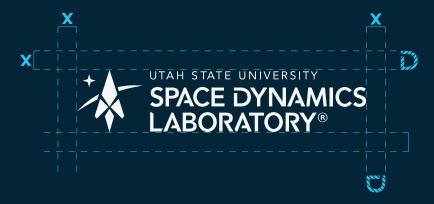

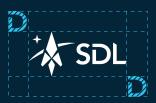

# **SIZING**

When placing the SDL logo, maintain its readability by sizing the logo no less than 1/4" or 18 pixels. Use the monogram for smaller sizing.

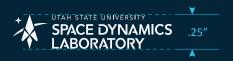

#### **MODULARITY**

When placing the SDL logo, there may be a need for a more modular design. Use SDL's approved modular logo system below to maximize readability and recognition.

## **Stacking Options**

Left-Aligned Unstacked

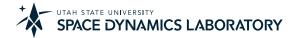

**Left-Aligned Stacked** 

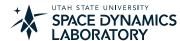

Use one of the left-aligned versions when positioned on the left side of the layout.

Center-Aligned Unstacked

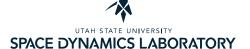

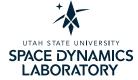

**Center-Aligned Stacked** 

Use one of the center-aligned versions when the layout is centered.

SDL welcomes all inquiries. For more information about the logo, please contact:

Emily Batig | Senior Communications Manager & Brand Manager

office 435.713.3457 mobile 435.890.8302

email emily.batig@sdl.usu.edu